令和4年度より電子申請となります。要領を読んでから、下記手順で申請して下さい。

## **運行管理者講習 電子申請 方法**

※プリントアウトl **成票に間違いがあった場 合は、用紙に訂正印 正して下さい。** ※用紙サイズがA また印刷向きが横 ても、助成票は利 **です。**

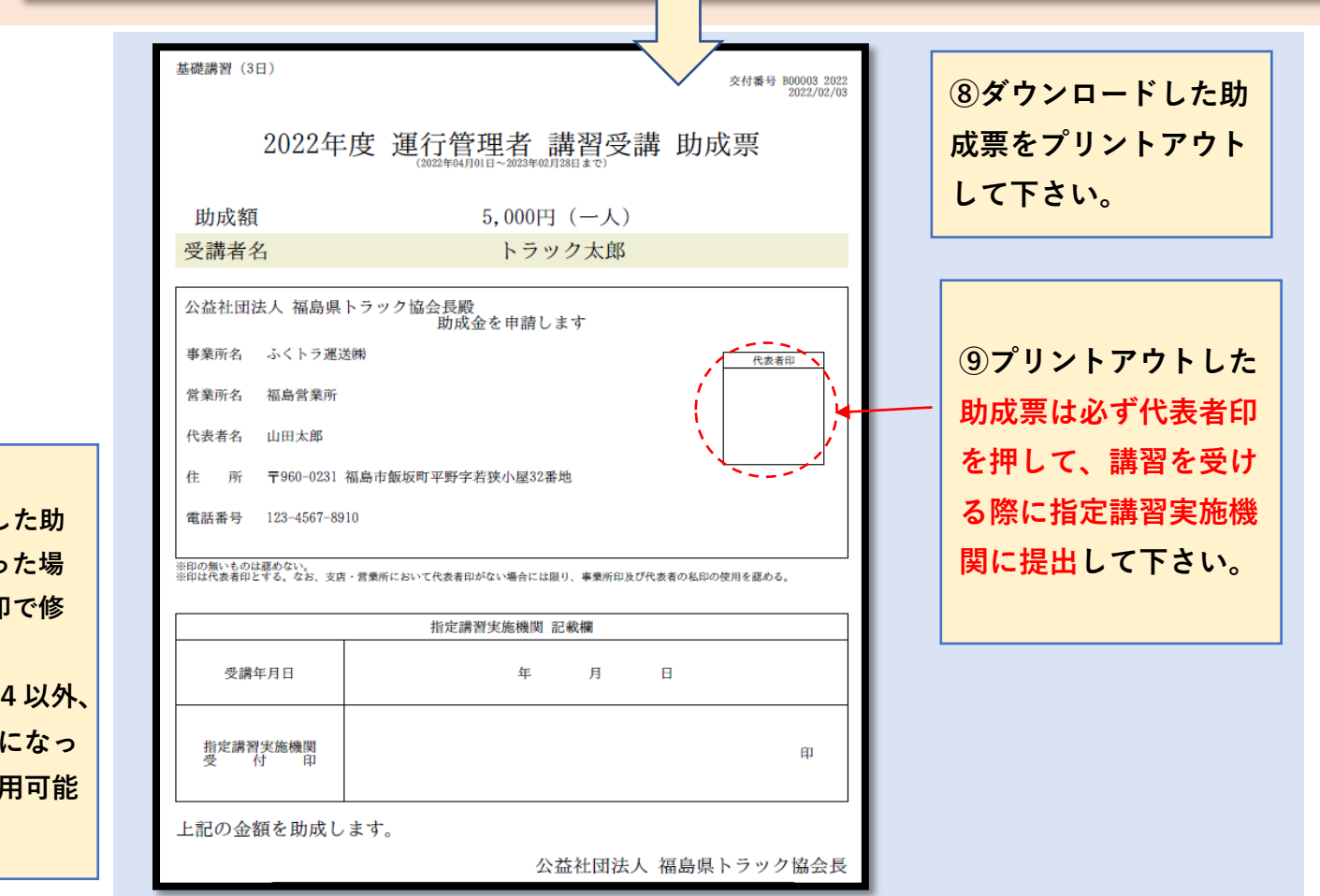

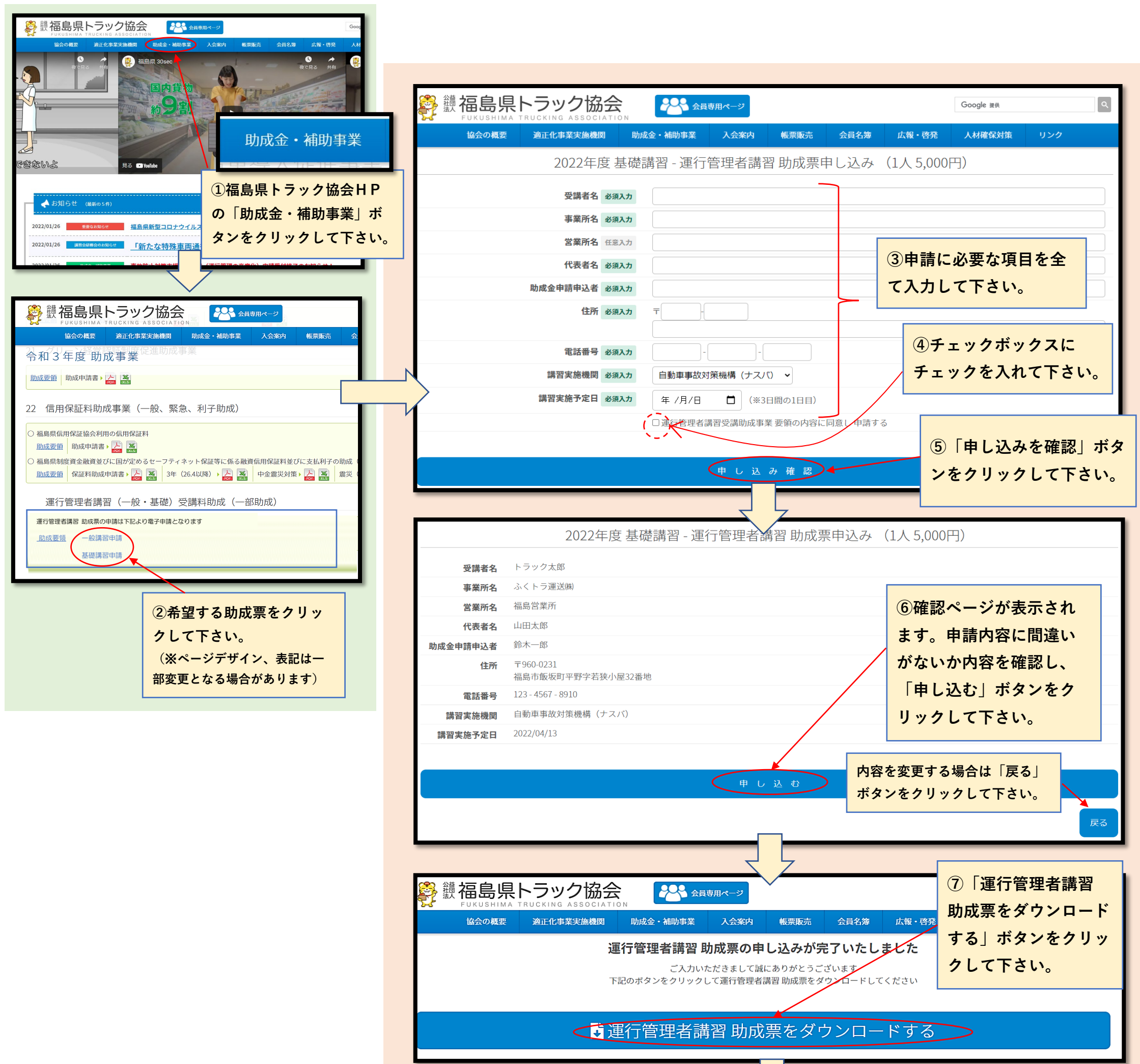